## **NATSUME\_RESPONSE\_TO\_INTERFERON\_BETA\_DN**

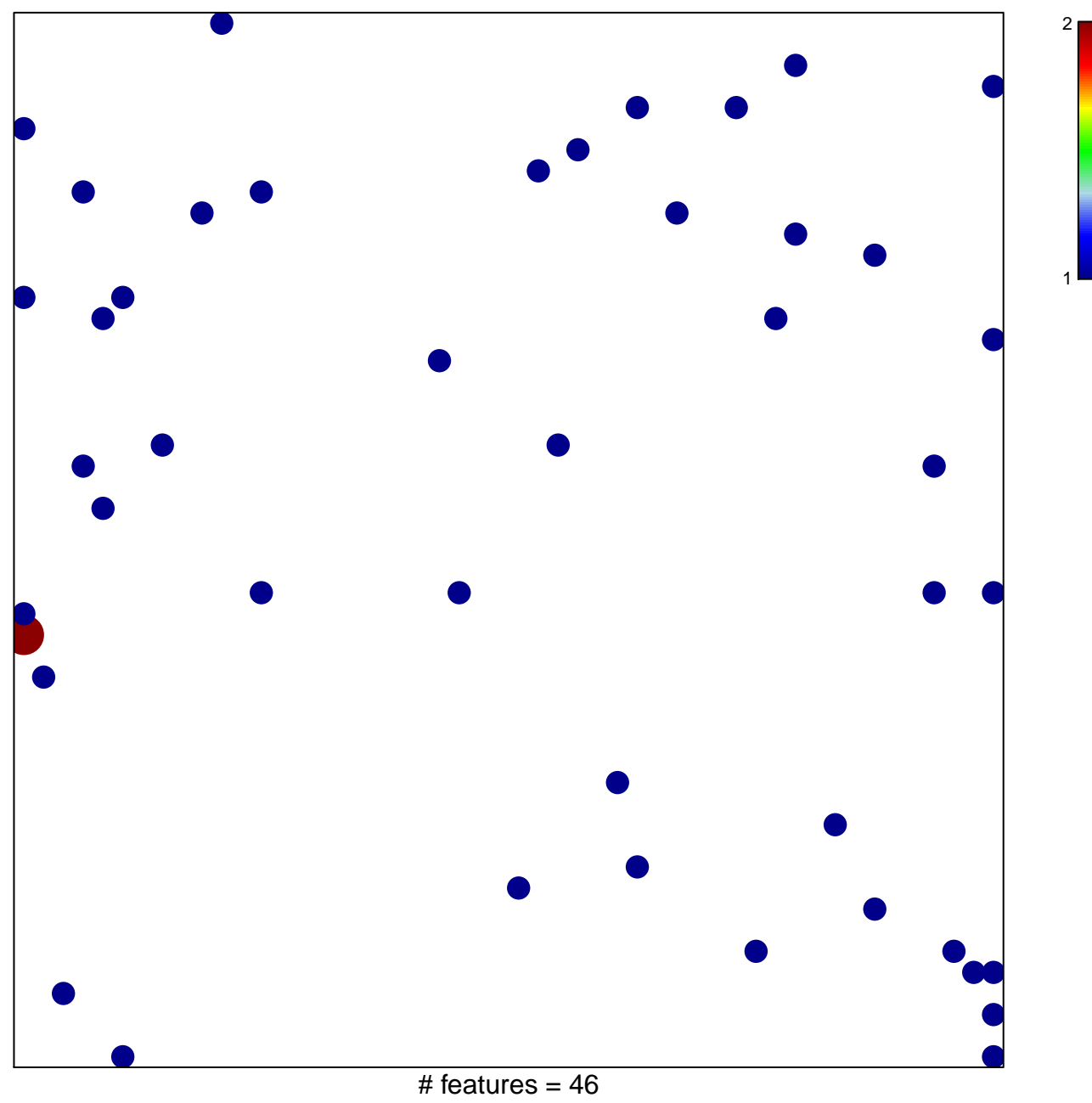

chi–square  $p = 0.83$ 

## **NATSUME\_RESPONSE\_TO\_INTERFERON\_BETA\_DN**

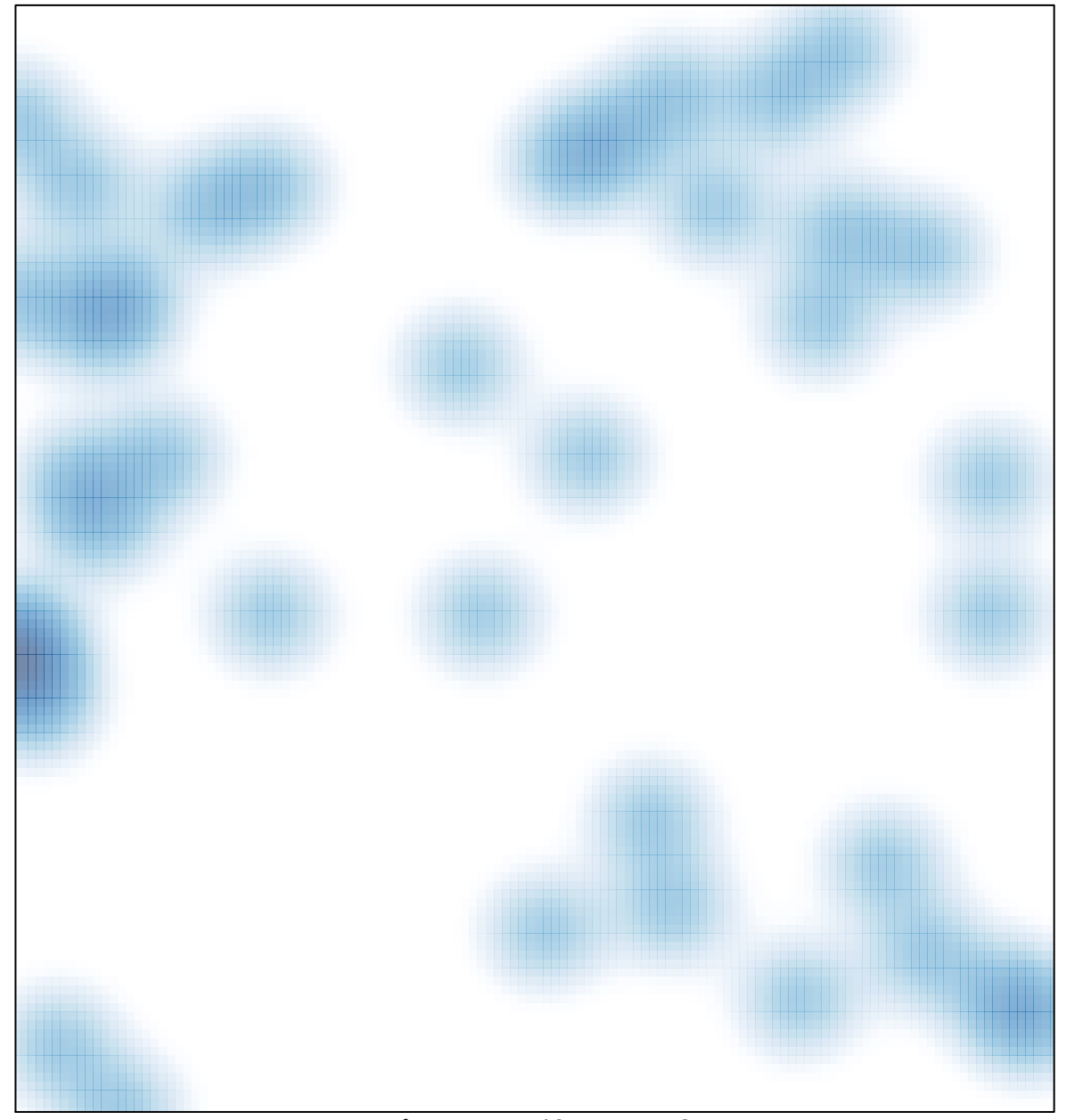

# features =  $46$ , max =  $2$